**C 33440** (Pages : 3) Name

Reg. No

# **FIFTH SEMESTER B.VOC. DEGREE EXAMINATION, NOVEMBER 2017**

### Multimedia

## SDC 5MM 19-3D SCRIPTING AND GAME DEVELOPMENT

## Time : Three Hours **Maximum** : 80 Marks

#### Part A

## *Answer* **all** *questions. Each question carries 1 mark.*  1. The perspective view port is  $a/an$  — View.

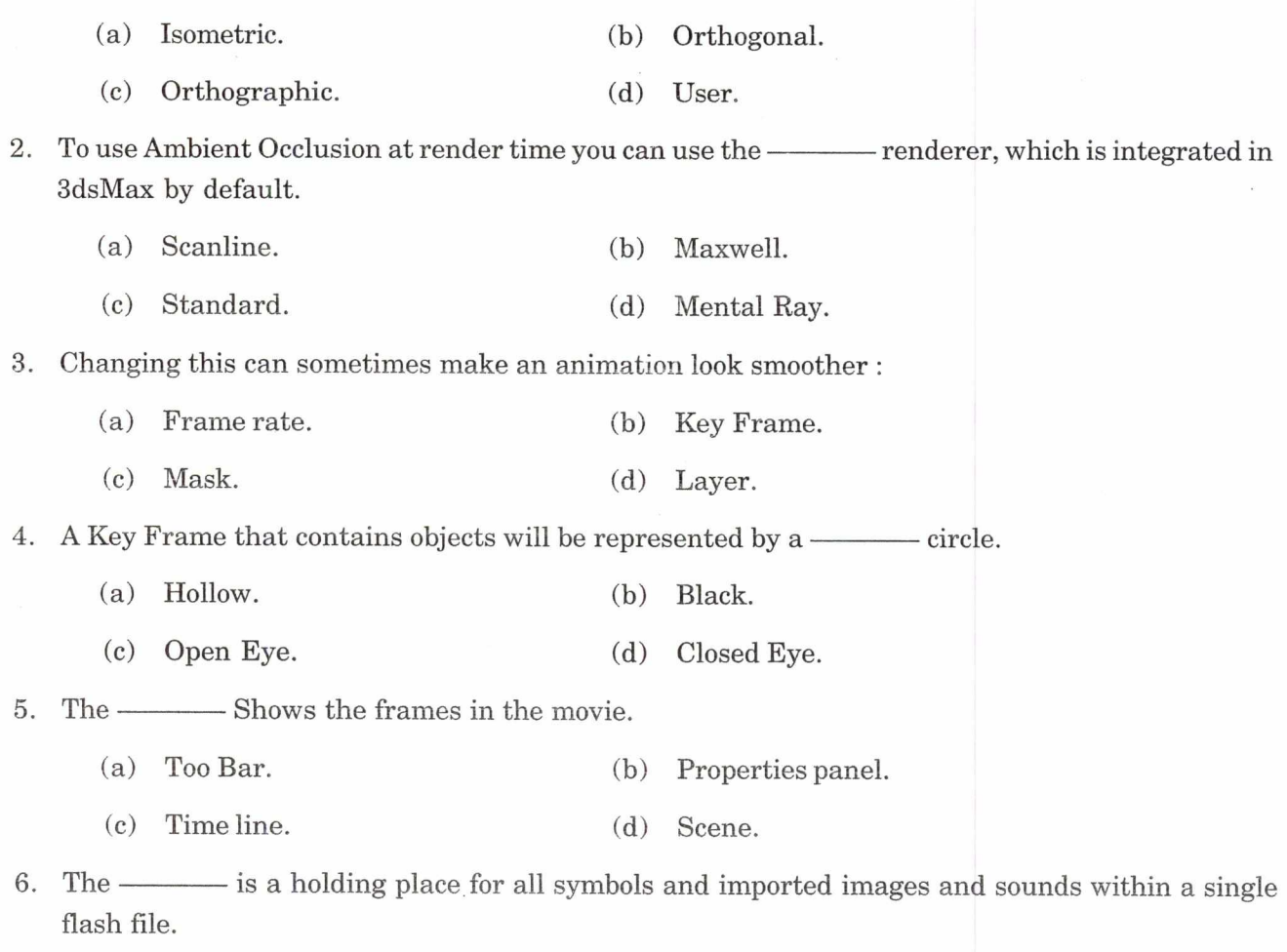

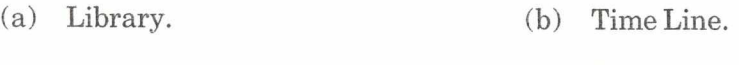

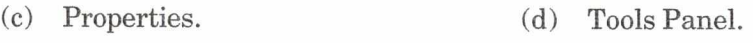

**Turn** over

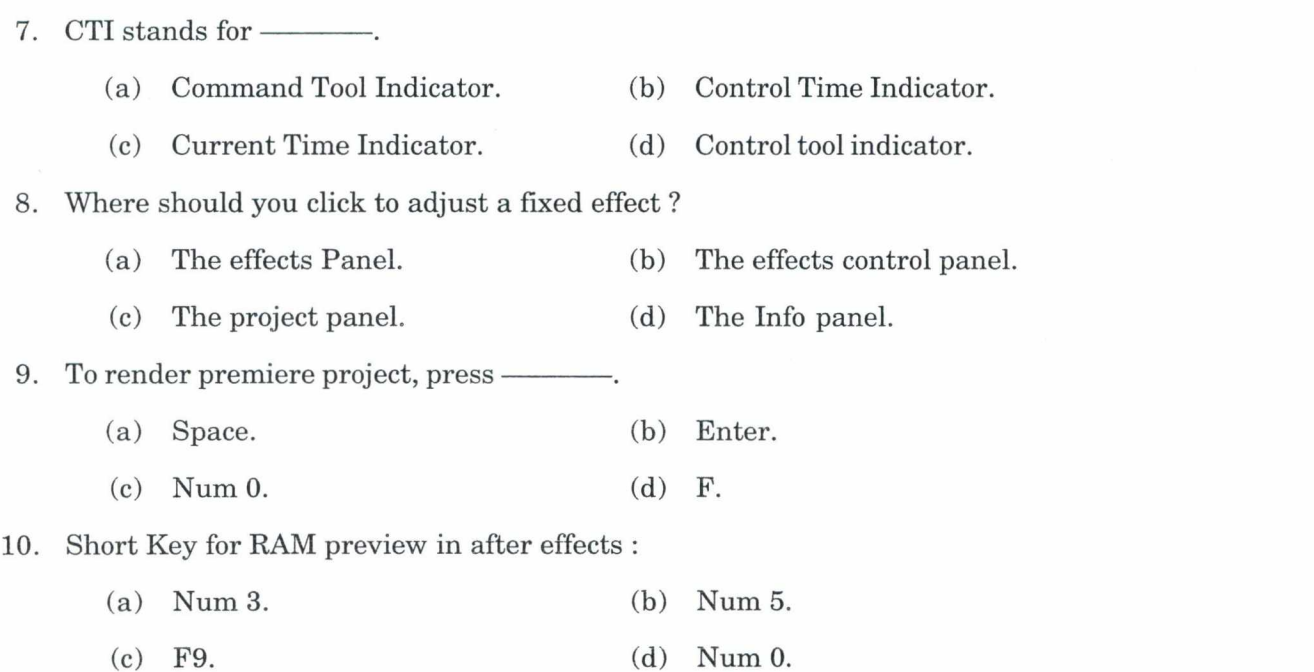

#### Part B

## $(10 \times 1 = 10 \text{ marks})$

## *Answer any* eight *questions. Each question carries* 2 *marks.*

- 11. How to fill the hole faces of an object ?
- 12. Difference between wireframe and shaded mode.
- 13. What are grips in AutoCAD ?
- 14. What is the purpose of turbosmooth ?
- 15. Importance of Ambient occlusion.
- 16. What is edge loop ?
- 17. How to edit stop motion animation in flash ?
- 18. What is graph editor ?
- 19. How to make clouds in Maya ?
- 20. What is the function of blending mode ?
- 21. What are the functions of key frames in after effects ?
- 22. Name the types of lights used in Maya.

 $(8 \times 2 = 16$  marks)

#### Part **C**

### *Answer any six questions. Each question carries* 4 *marks.*

- 23. Explain anticipation and exaggeration principles.
- 24. Explain squash and stretch.
- 25. How to add fire effects in Maya ?
- 26. Explain classic animation.
- 27. What is compositing ? Explain.
- 28. What are the tools and techniques used to remove green screen ?
- 29. Explain vray render properties.
- 30. Difference between Camera pathing and camera control.
- 31. Write a short note on UV mapping.

#### **Part D**

*Answer any* **two** *questions. Each question carries 15 marks.* 

- 32. Explain Animation principles.
- 33. Explain Maya visual effects and composing.
- 34. Explain 3 D compositing workflow.
- 35. Explain Torque Game engine.

**(6 x 4 = 24 marks)** 

**( 2 x 15 =** 30 marks)